**A: Use of arrays (space) to improve efficiency of algorithms** 

**B: Dictionary** 

#### **Prime Numbers:**

- Given n find all prime numbers from 2 to n.
- Generalises earlier strategy
- One approach is to do test prime(n) for all numbers upto n.
	- Not efficient

**Prime Numbers: Seive of Eratosthenes**

- Avoid multiples of ALL smaller primes cross (mark) them.
- Algorithm:

 $\bullet$  ...

 $-$  For 2 <=  $x$  <= n

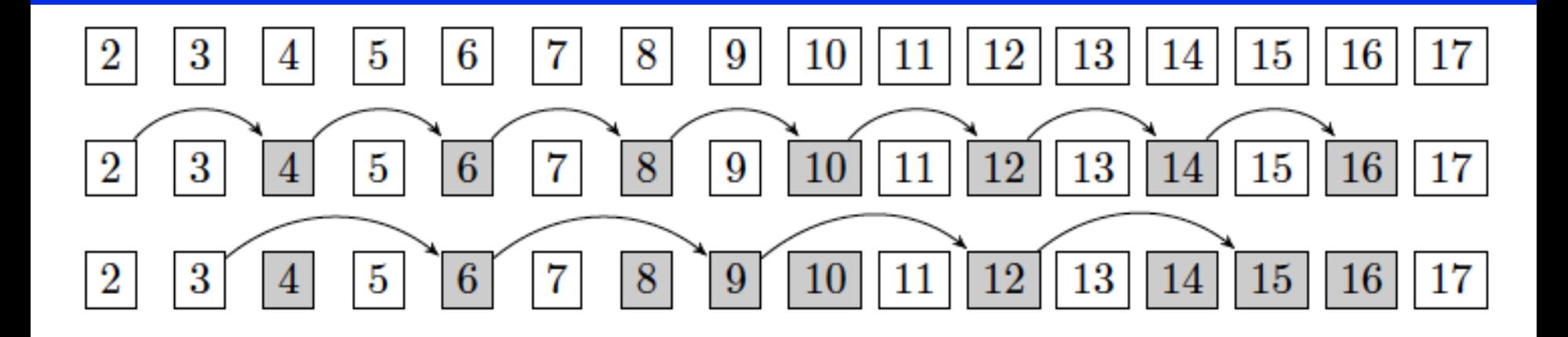

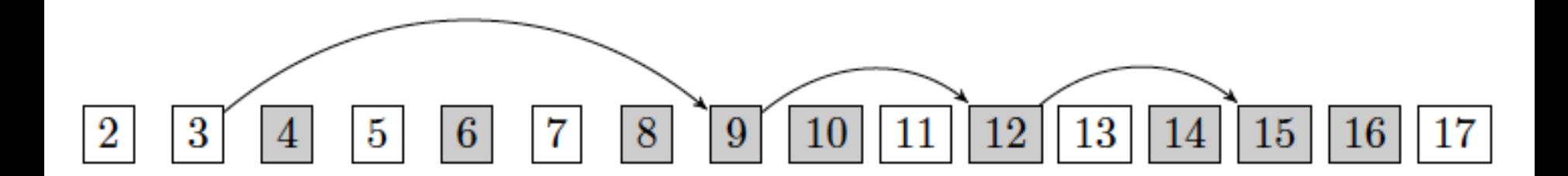

- Array of [2..n]
- Initialise:
	- All numbers UNCROSSED
	- $x = 2$
- WHILE  $(x \le n)$ 
	- Proceed to next uncrossed number x. This is a PRIME
	- CROSS all multiples of x

```
def sieve(n): 
  save = [True] *(n+1) save[0]=save[1]=False 
  i = 2while (i^*i \leq n):
    if (save[i]): 
    k = i^*iwhile (k<=n):
       save[k] = False 
      k + ii + 1 return save
```
n = int(input('Give n:')) primes=sieve(n) for i in range $(n+1)$ : if primes[i]: print(i)

driver program

#### function sieve

#### • Time complexity

$$
\frac{n}{2} + \frac{n}{3} + \frac{n}{5} + \ldots = \sum_{p_j \leqslant \sqrt{n}} \frac{n}{p_j} = n \cdot \sum_{p_j \leqslant \sqrt{n}} \frac{1}{p_j}
$$

- O(nloglogn) proof is not in the scope here
- Extra space
	- $-$  Need array of size  $\sim$  n
- Can reduce extra space segmented sieve

#### **Fibonacci Numbers (Revisit)**

fib (n) = 
$$
\begin{cases} 0 & n = 1 \\ 1 & n = 2 \\ fib (n-1) + fib (n-2) & n > 2 \end{cases}
$$

Recursive Algorithm

Courtesy Prof PR Panda CSE Department IIT Dehi

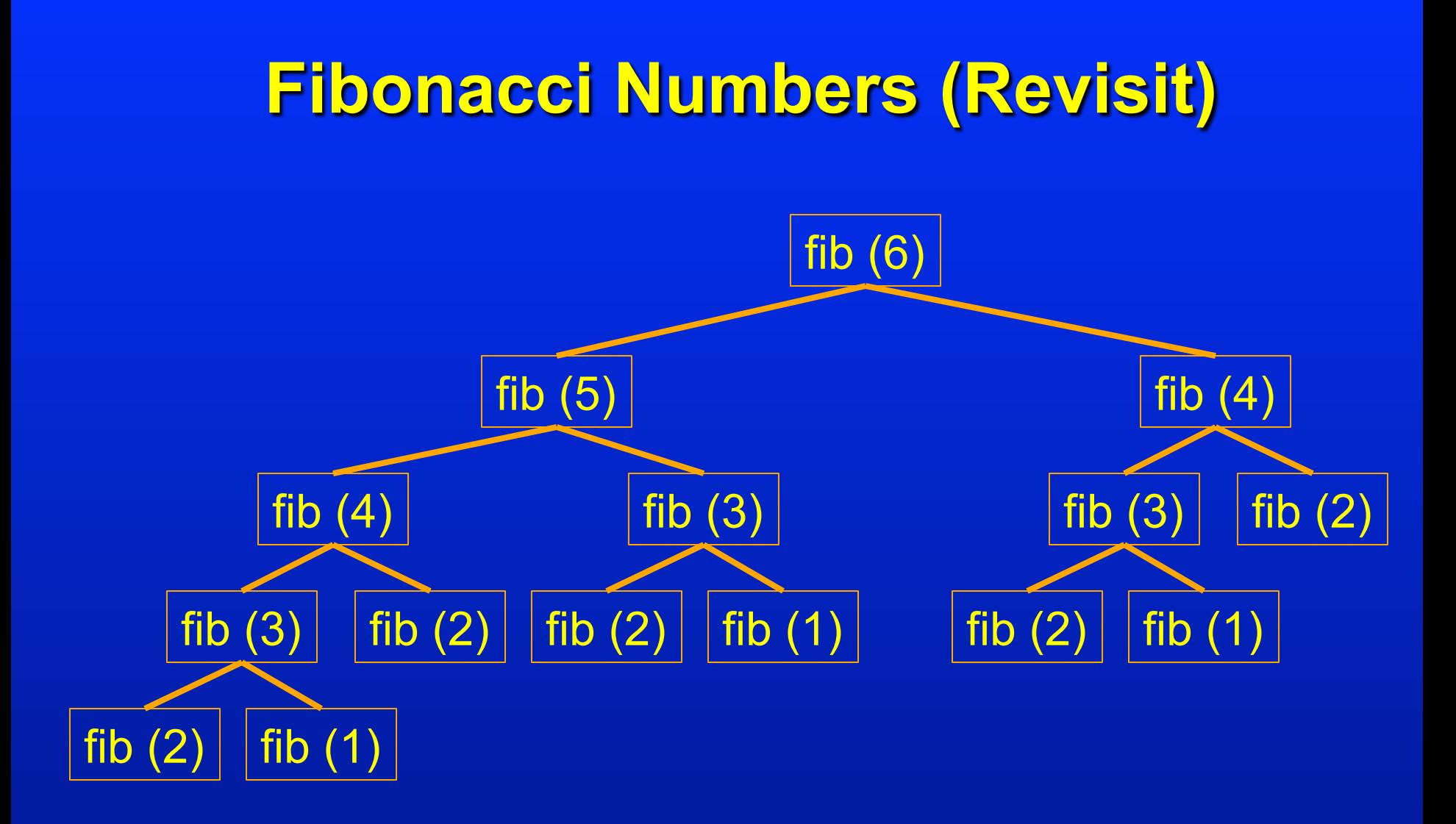

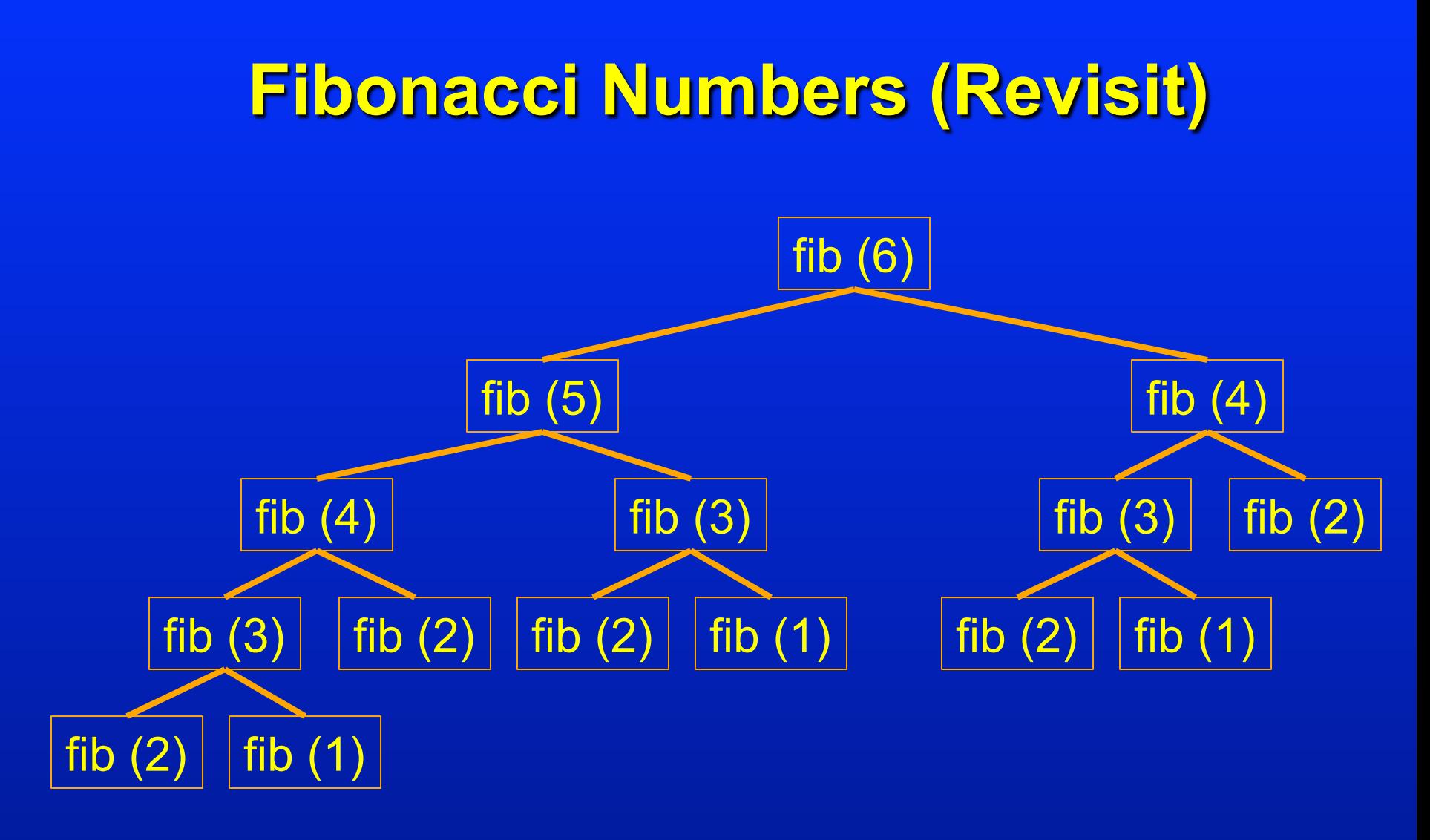

#### Complexity O(2n)

Courtesy Prof PR Panda CSE Department IIT Dehi

- Based on memorization
- Save result when first computed
- Implement using an array (list)

```
def Fibonacci(n, save):
   if (save[n]>-1):
      return save[n]
   else:
      result = Fibonacci(n-1, save) + Fibonacci(n-2, save)save[n] = resultreturn result
n=int(input('Input n:')))save = [-1 for i in range(n+1)]
save[1]=0save[2] = 1f = Fibonacci(n, save)print(f)
```

```
def Fibonacci(n, save):
   if (save[n]>-1):
      return save[n]
   else:
      result = Fibonacci(n-1, save) + Fibonacci(n-2, save)save[n] = resultreturn result
n=int(input('Input n:'))save = [-1 for i in range(n+1)]
save[1]=0save [2] = 1f = Fibonacci(n, save)print(f)
```
Complexity O(n)

- fib(34): 3524578
	- For the naïve recursive program the number of calls is 11405773
	- For the modified program the number of calls is 65

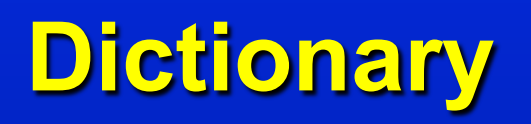

## **Motivation**

- Consider that one wants to associate name (id) with grades of students.
- Can obtain through two separate lists – names: ['Mukesh', 'Sham', 'Arpita', 'Neha'] – grades:['A-','B','A','C']
- Separate list of same length for each item
- Associated information stored across lists at same index
- Retrieval and manipulation is not easy

## **Motivation**

- Consider that one wants to associate name (id) with grades of students.
- Can obtain through two separate lists – names: ['Mukesh', 'Sham', 'Arpita', 'Neha'] – grades:['A-','B','A','C']
- Separate list of same length for each item
- Associated information stored across lists at same index
- Retrieval and manipulation is not easy

- Natural data structure to store pairs of data.
	- key (custom index by label)
	- value

grades={'Mukesh':'A-','Sham':'B','Arpita':'A','Neha':'C'}

- Lookup:
	- similar to indexing into list
	- looks up the key and returns the value associated with the key
	- if key is not found returns error

grades={'Mukesh':'A-','Sham':'B','Arpita':'A','Neha':'C'}

 $-$  print(grades['Sham'])  $\rightarrow$  B  $-$  print(grades['Amit'])  $\rightarrow$  Error

- Other operations:
	- add an entry:
		- grades['Ankit']='B-'

{'Mukesh': 'A-', 'Sham': 'B', 'Arpita': 'A', 'Neha': 'C', 'Ankit': 'B-'}

#### – test if key is in dictionary

- Mukesh in grades  $\rightarrow$  returns True
- Suresh un grades  $\rightarrow$  returns False
- delete an entry
	- del(grades['Neha'])

• Other operations: – update an entry: • grades.update({'Ankit':'B-'}) • grades.update({'Neha':'B-'}) – get for getting the value for a key • grades.get('Mukesh')  $\rightarrow$  returns A – pop for removing a specific item • grades.pop('Neha') {'Mukesh': 'A-', 'Sham': 'B', 'Arpita': 'A', 'Neha': 'C', 'Ankit': 'B-'} {'Mukesh': 'A-', 'Sham': 'B', 'Arpita': 'A', 'Neha': 'B-', 'Ankit': 'B-'}

- Other operations:
	- grades.keys() gives the keys, the order may not be guaranteed

dict\_keys(['Mukesh', 'Sham', 'Arpita', 'Neha'])

– grades.values() gives the values, the order may not be guaranteed dict\_values(['A-', 'B', 'A', 'C'])

– grades.items() gives the contents dict items([('Mukesh', 'A-'), ('Sham', 'B'), ('Arpita', 'A'), ('Neha', 'C')])

#### **List vs Dictionary**

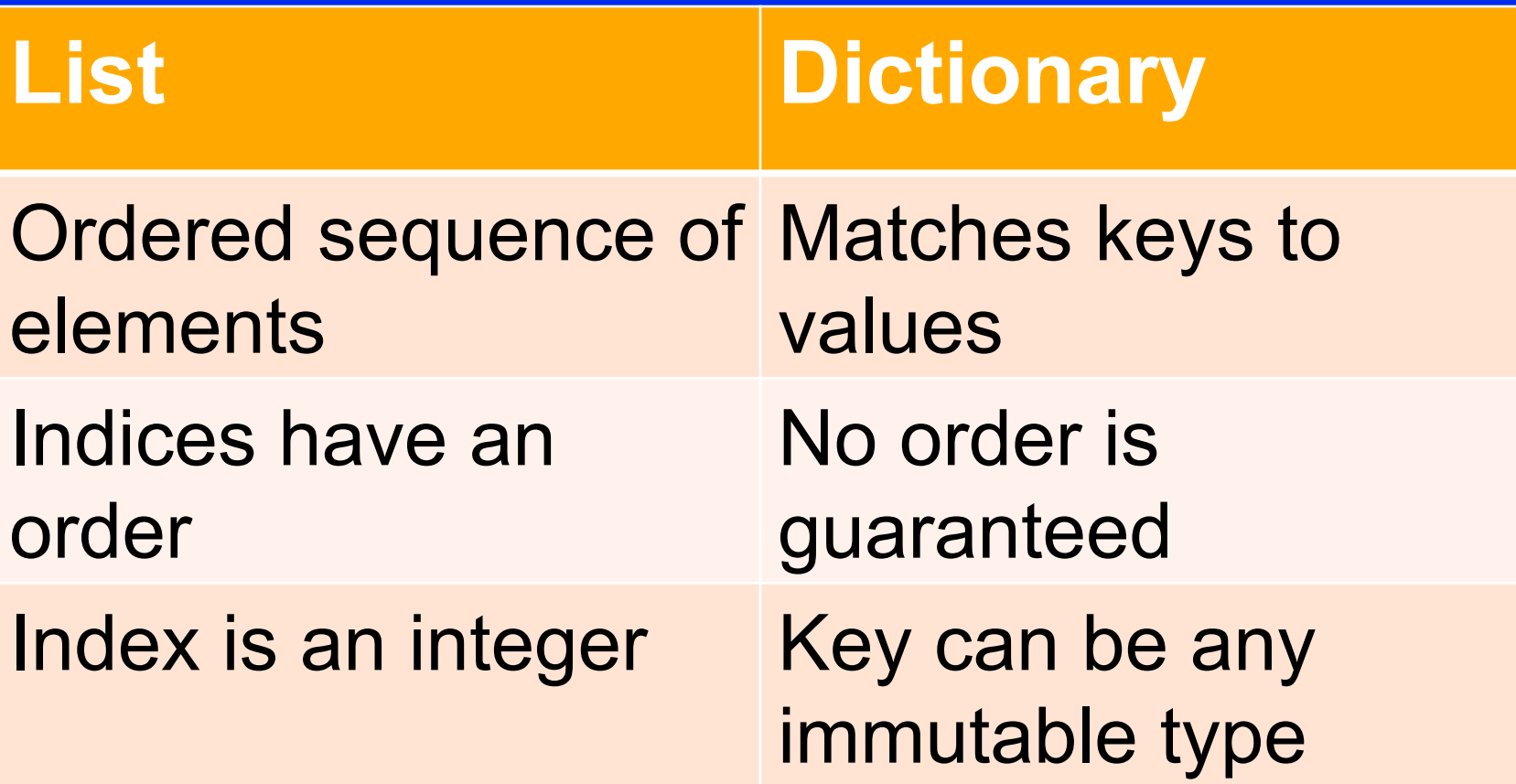

Dictionary is also known as associate array or hashmap in other programming languages

```
def fib_e(n,d):if n in d:
    return d[n]else:
    save = fib_e(n-1,d) + fib_e(n-2,d)d[n] = savereturn save
n=int(input('Please give n:'))
```

```
d = {1:0, 2:1}print(fib_e(n,d))
```
Use of Dictionary **Complexity O(n)**